**УДК [004.382.76+004.738.5]:378.147 doi: 10.20998/2078-7782.2020.4.09**

### **Євген Модло**

кандидат педагогічних наук, доцент кафедри електричної інженерії та автоматизації, Криворізький металургійний інститут Національної металургійної академії України; Кривий Ріг, Україна

ORCID: 0000-0003-2037-1557 *E-mail: eugenemodlo@gmail.com*

## **Сергій Семеріков**

професор, доктор педагогічних наук, провідний науковий співробітник відділу хмаро орієнтованих систем інформатизації освіти, Інститут інформаційних технологій і засобів навчання НАПН України; Київ, Україна ORCID: 0000-0003-0789-0272 *E-mail: semerikov@gmail.com*

### **Оксана Маркова**

кандидат педагогічних наук, старший викладач кафедри комп'ютерних систем та мереж, Криворізький національний університет; Кривий Ріг, Україна ORCID: 0000-0002-5236-6640 *E-mail: markova@mathinfo.ccjournals.eu*

## **МОБІЛЬНІ ІНТЕРНЕТ-ПРИСТРОЇ У ФОРМУВАННІ КОМПЕТЕНЦІЇ ІЗ РОЗВ'ЯЗАННЯ ПРОФЕСІЙНИХ ЗАДАЧ ЗАСОБАМИ ІНФОРМАЦІЙНО-КОМУНІКАЦІЙНИХ ТЕХНОЛОГІЙ**

*Анотація:* у статті розглянуто складові методики використання мобільних інтернет-пристроїв як засобу формування загальнопрофесійної складової компетентності бакалавра електромеханіки в моделюванні технічних об'єктів: застосування різних способів подання моделей; розв'язання професійних задач засобами ІКТ; компетентності в електричних машинах та критичного мислення. На змісті навчання навчальних дисциплін "Вища математика", "Теорія автоматичного управління", "Моделювання електромеханічних систем", "Електричні машини» розкрито особливості використання Scilab, SageCell, Google Sheets, Xcos on Cloud для формування загальнопрофесійної складової компетентності бакалавра електромеханіки в моделюванні технічних об'єктів. Зроблено висновок про доцільність використання наступного програмного забезпечення мобільних інтернет-пристроїв: хмаро орієнтованих табличних процесорів як засобів моделювання (включно із нейромережевим); систем візуального моделювання як засобів структурного моделювання технічних об'єктів; мобільних комп'ютерних математичних системи, що використовується на всіх етапах моделювання; мобільних комунікаційних засобів для організації спільної діяльності з моделювання.

*Ключові слова:* мобільні інтернет-пристрої; компетентність бакалавра електромеханіки в моделюванні технічних об'єктів; загальнопрофесійна складова компетентності бакалавра електромеханіки в моделюванні технічних об'єктів; методика використання мобільних інтернет-пристроїв у процесі навчання бакалаврів електромеханіки моделювання технічних об'єктів; моделювання технічних об'єктів.

*©* Євген Модло, Сергій Семеріков, Оксана Маркова, 2020

### **Yevhenii Modlo**

PhD (Ict education), associate professor in department of electrical engineering and automation Kryvyi Rih Metallurgical Institute of the National metallurgical academy of Ukraine; Kryvyi Rih, Ukraine *E-mail: eugenemodlo@gmail.com*

### **Serhiy Semerikov**

full professor, DrSc (cs education), leading researcher of the department of cloud-oriented systems of education Informatization Institute of information technologies and learning tools of NAES of Ukraine; Kyiv, Ukraine *E-mail: semerikov@gmail.com*

### **Oksana Markova**

PhD (ICT Education), Senior lecturer in department of computer systems and networks Kryvyi Rih National University; Kryvyi Rih, Ukraine *E-mail: markova@mathinfo.ccjournals.eu*

### **MOBILE INTERNET DEVICES IN THE FORMATION OF COMPETENCE IN SOLVING PROFESSIONAL PROBLEMS BY MEANS OF INFORMATION AND COMMUNICATION TECHNOLOGIES**

*Abstract:* the article describes the components of methods of using mobile Internet devices in the formation of the general professional component of bachelor in electromechanics competency in modeling of technical objects: using various methods of representing models; solving professional problems using ICT; competence in electric machines and critical thinking. On the content of learning academic disciplines "Higher mathematics", "Automatic control theory", "Modeling of electromechanical systems", "Electrical machines" features of use are disclosed for Scilab, SageCell, Google Sheets, Xcos on Cloud to forming the general professional component of bachelor in electromechanics competency in modeling of technical objects. It is concluded that it is advisable to use the following software for mobile Internet devices: a cloud oriented table processors as modeling tools (including neural networks), a visual modeling systems as a means of structural modeling of technical objects; a mobile computer mathematical system used at all stages of modeling; a mobile communication tools for organizing joint modeling activities.

*Key words:* mobile Internet devices; bachelor of electromechanics competency in modeling of technical objects; general professional component of bachelor in electromechanics competency in modeling of technical objects; a technique of using mobile Internet devices in learning bachelors of electromechanics; modeling of technical objects.

## **Евгений Модло, Сергей Семериков, Оксана Маркова**

## **МОБИЛЬНЫЕ ИНТЕРНЕТ-УСТРОЙСТВА В ФОРМИРОВАНИИ КОМПЕТЕНЦИИ ПО РЕШЕНИЮ ПРОФЕССИОНАЛЬНЫХ ЗАДАЧ СРЕДСТВАМИ ИНФОРМАЦИОННО-КОММУНИКАЦИОННЫХ ТЕХНОЛОГИЙ**

*Аннотация:* в статье рассмотрены составляющие методики использования мобильных интернет-устройств как средства формирования общепрофессиональной

*106 Теорія і практика управління соціальними системами 4 "2020*

составляющей компетентности бакалавра электромеханики в моделировании технических объектов: применение различных способов представления моделей; решения профессиональных задач средствами ИКТ; компетентности в электрических машинах и критического мышления. На содержании обучения учебных дисциплин "Высшая математика", "Теория автоматического управления", "Моделирование электромеханических систем", "Электрические машины" раскрыты особенности использования Scilab, SageCell, Google Sheets, Xcos on Cloud для формирования общепрофессиональной составляющей компетентности бакалавра электромеханики в моделировании технических об объектов. Сделан вывод о целесообразности использования следующего программного обеспечения мобильных интернет-устройств: облачно ориентированных табличных процессоров как средств моделирования (включая нейросетевым) систем визуального моделирования как средства структурного моделирования технических объектов; мобильных компьютерных математических систем, используемых на всех этапах моделирования; мобильных коммуникационных средств для организации совместной деятельности по моделированию.

*Ключевые слова:* мобильные интернет-устройства; компетентность бакалавра электромеханики в моделировании технических объектов; общепрофессиональная составляющая компетентности бакалавра электромеханики в моделировании технических объектов; методика использования мобильных интернет-устройств в процессе обучения бакалавров электромеханики моделирования технических объектов; моделирование технических объектов.

### **Yevhenii Modlo, Serhiy Semerikov, Oksana Markova**

### An extended abstract of the paper on the subject of: **"Mobile internet devices in the formation of competence in solving professional problems by means of information and communication technologies"**

*Problem setting. Modernization of professional training of mechatronics specialists in technological universities of Ukraine on the basis of ensuring a balance between the fundamental and technological component of the training process necessitates the search for ICT learning tools that will not only provide active experimentation at any time and anywhere, but also support development professionally important qualities of the future electrical engineer, among which the leading place is occupied by competence in modeling of technical objects. Today, such universal learning tools are mobile Internet devices.*

*Recent research and publications analysis. According to UNESCO, a mobile device is digital, it is easily portable, usually owned and controlled by an individual rather than an institution, can access the Internet, has multimedia capabilities, and can*  *facilitate many tasks, including communication [***Ошибка! Источник ссылки не найден.***, с. 6].*

*The authors [***Ошибка! Источник ссылки не найден.***] understand the mobility of hardware as the possibility of their movement in space, provided that the benefits derived from such movement are higher than the cost of its provision. When focusing on the result of movement, the hardware is considered mobile if the one-time costs of its transfer are overlapped by the benefits of its constant use in a new place (this approach to determining the mobility of hardware corresponds to geographical mobility). When focusing on the process of movement, the hardware is considered mobile if the cost of its movement is offset by the benefits of its use in the process of movement.*

*The class of Mobile Internet devices (MID) was first introduced in 2007 in an ar-*

*Теорія і практика управління соціальними системами 4"2020 107*

*ticle by D. Chieng [***Ошибка! Источник ссылки не найден.***]. The main requirements for such devices are defined by the author as a relatively large screen, a decent battery life and the ability to connect to the Internet.*

*A striking example of the use of mobile devices in education in Colombia is the BlueGénesis project [***Ошибка! Источник ссылки не найден.***], launched in 2006 and aimed at students whose mobile devices have difficulty of access to the Internet. Alternatively, the use of Bluetooth with proprietary software is offered, which provides students and teachers with the ability to record attendance, online assessment, pedagogical observation, programming and logging of events, consultation notes, assignments for individual and group work, voting and polls, assessment quality of work of teachers, administration and staff, maintenance of educational calendar, support of classroom projects, evaluation of conferences and exhibitions, dissemination of lectures in audio format, mass dissemination of information, preparation for external independent evaluation of freelance graduates.*

*An example of the organization of the "flipped classroom" in the process of training specialists in nanotechnology is given by Rz Idrus [***Ошибка! Источник ссылки не найден.***]. The author points out that students in the last year of study are most inclined to independent research activities in research laboratories and with advanced scientific journals. Using mobile learning tools (in particular, WhatsApp), students were sent to review links to articles that they had developed for further discussion in the classroom or with the teacher. WhatsApp was also used by students to organize preclass discussions.*

*Paper objective. Selection and substantiation of means of mobile Internet devices, the use of which contributes to the formation of a general professional component of the specified competence.*

*Paper main body. Formation of such general professional component of competence of a bachelor of electromechanics in*  *modeling of technical objects, as competence on the solving of professional problems by means of information and communication technologies, assumes acquisition of knowledge in the field of computer engineering and programming, ability to create applied software, possession of skills of work with IC to solve problems in the field of electromechanics. The formation of this competence begins in the discipline "Computer Science and Programming" and occurs together with the formation of the general scientific component of the bachelor's degree in electromechanics in modeling technical objects, including competencies in information and communication technologies and applied mathematics. Its further development takes place in the process of developing models considered in the disciplines "Theory of Automatic Control" and "Modeling of Electromechanical Systems".*

*Further development of competence in solving professional problems by means of ICT takes place in the process of course work on the subject "Theory of Automatic Control".*

*In the discipline "Electric Machines" is the formation of both the general scientific component of the bachelor's degree in electromechanics in modeling technical objects (competence in the basic sciences, the leading means of formation of which were mobile augmented reality) and such general professional component as competence in electric machines , which includes knowledge of the structure and principles of operation of electric machines, in particular: energy conversion processes (electromagnetic and electromechanical), features of the characteristics of certain types of electric machines, structure of asynchronous machines, synchronous machines, DC machines, transformers; ability to calculate the parameters and characteristics of electrical machines. Mobile mathematical systems are the leading tool for the formation of the latter.*

*The last general professional component of the bachelor's degree in electromechanics in modeling technical objects is the competence in critical thinking, the content* 

*of which consists of knowledge and skills of problem statement with insufficient input data, analysis of methods and means of task performance, self-assessment. search for missing data and ways to solve the problem; the ability to control their own activities both mental and practical; ability to control the logic of the development of their own thoughts; ability to determine the sequence and hierarchy of stages of activity, etc. As well as for the competence to use different ways of presenting models, for the competence of critical thinking it is impossible to single out the leading disciplines – the formation of these components occurs throughout the professional training of a bachelor of electromechanics.*

*Neural network modeling is an effective tool of modeling technical objects with a* 

**Постановка проблеми в загальному вигляді** та її зв'язок із важливими науковими чи практичними завданнями**.**  Модернізація професійної підготовки фахівців із мехатроніки у технологічних університетах України [**Ошибка! Источник ссылки не найден.**] на основі забезпечення балансу між фундаментальною [**Ошибка! Источник ссылки не найден.**] та технологічною складовою процесу підготовки зумовлює необхідність пошуку засобів ІКТ навчання [**Ошибка! Источник ссылки не найден.**], що не лише надаватимуть можливість активного експериментування у будь-який час та будь-якому місці, а й підтримуватимуть розвиток професійно важливих якостей майбутнього інженераелектромеханіка, серед яких чільне місце посідає компетентність у моделюванні технічних об'єктів. Сьогодні такими універсальними засобами навчання є мобільні інтернет пристрої [**Ошибка! Источник ссылки не найден.**]; [**Ошибка! Источник ссылки не найден.**]; [**Ошибка! Источник ссылки не найден.**].

**Аналіз останніх досліджень і публікацій,** у яких започатковано *hidden or fuzzy structure, the description of which is complicated by traditional means.*

*Conclusions of the research. Thus, in the process of forming the general professional component of the bachelor's degree in electromechanics in modeling technical objects, it is advisable to use the following software of mobile Internet devices: cloudbased spreadsheets as modeling tools (including neural network); visual modeling systems as a means of structural modeling of technical objects; mobile computer mathematical systems used at all stages of modeling; mobile communication tools for organizing joint modeling activities. As a prospect for further research, an experimental test of the level of formation of the general professional component of the bachelor's degree in electromechanics in modeling technical objects using mobile Internet devices appears.*

розв'язання цієї проблеми і на які спирається автор**.** За визначенням ЮНЕСКО, мобільний пристрій є цифровим, він легко переноситься, як правило, належить і контролюється індивідом, а не установою, може отримати доступ до Інтернет, має мультимедійні можливості і може сприяти виконанню великої кількості завдань, зокрема пов'язаних із комунікацією [**Ошибка! Источник ссылки не найден.**, с. 6].

Автори [**Ошибка! Источник ссылки не найден.**] під *мобільністю апаратних засобів* розуміють можливість їхнього руху у просторі за умови, що отримувані від такого руху переваги вище, ніж затрати на його забезпечення. При орієнтації на *результат* руху апаратний засіб вважається мобільним, якщо одноразові витрати на його перенесення перекриваються перевагами його постійного використання у новому місці (такий підхід до визначення мобільності апаратних засобів відповідає географічній мобільності). При орієнтації на *процес руху* апаратний засіб вважається мобільним, якщо витрати на його рух перекриваються перевагами від його використання у процесі руху.

Уперше клас мобільних інтернетпристроїв (Mobile Internet devices – MID) був представлений у 2007 році в статті Д. Чінга (David Chieng) [**Ошибка! Источник ссылки не найден.**]. Основними вимогами до таких пристроїв автор визначає відносно великий екран, пристойний термін роботи від акумулятора та можливість під'єднання до Інтернет.

Яскравим прикладом використання мобільних пристроїв у навчанні в Колумбії є проєкт BlueGén esis [**Ошибка! Источник ссылки не найден.**], розпочатий у 2006 році та спрямований на студентів, із мобільних пристроїв яких утруднений або неможливий доступ до Інтернет. У якості альтернативи пропонується використання Bluetooth із авторським програмним забезпеченням, що надає студентам та викладачам можливості обліку відвідуваності, онлайн-оцінювання, педагогічного спостереження, програмування та ведення журналу подій, консультаційних зауважень, призначення завдань для індивідуальної та групової роботи, проведення голосувань та опитувань, оцінювання якості роботи викладачів, адміністрації та персоналу, ведення навчального календарю, підтримки аудиторних проєктів, оцінювання конференцій та виставок, поширення лекцій в аудіоформаті, масового розсилання відомостей, підготовки до зовнішнього незалежного оцінювання випускників ЗВО.

Приклад організації "перевернутого класу" у процесі підготовки фахівців із нанотехнологій наводить Р. Ідрус (R. Idrus) [**Ошибка! Источник ссылки не найден.**]. Автор вказує, що студенти останнього року навчання є найбільш схильними до самостійної навчально-дослідницької діяльності у науково-дослідних лабораторіях та з передовими науковими журналами. Використовуючи засоби мобільного навчання (зокрема WhatsApp), студентам направлялись для розгляду посилання на статті, що самостійно ними опрацьовувались з метою подальшого

обговорення в аудиторії або з викладачем. WhatsApp також використовувався студентами з метою організації обговорення до початку заняття.

**Виділення не вирішених раніше частин загальної проблеми**, котрим присвячується дана стаття. Дана робота є подальшим розвитком дослідження, розпочатого у статтях [**Ошибка! Источник ссылки не найден.**] та [**Ошибка! Источник ссылки не найден.**], метою якого є розробка методики використання мобільних інтернет-пристроїв як засобу формування компетентності бакалавра електромеханіки в моделюванні технічних об'єктів.

**Формулювання цілей статті** (постановка завдання): добір та обґрунтування засобів мобільних Інтернет пристроїв, використання яких сприяє формуванню загальнопрофесійної складової вказаної компетентності.

**Виклад основного матеріалу дослідження** з повним обґрунтуванням отриманих наукових результатів. Формування такої загальнопрофесійної складової компетентності бакалавра електромеханіки в моделюванні технічних об'єктів, як *компетенція із розв"язання професійних задач засобами інформаційно-комунікаційних технологій*, передбачає набуття знань у галузі обчислювальної техніки та програмування, уміння створювати прикладне програмне забезпечення, володіння навичками роботи із засобами ІКТ для розв'язання задач у галузі електромеханіки. Формування цієї компетенції розпочинається з навчальної дисципліни "Обчислювальна техніка та програмування" та відбувається разом із формуванням загальнонаукової складової компетентності бакалавра електромеханіки в моделюванні технічних об'єктів, зокрема компетенцій в інформаційно-комунікаційних технологіях та у прикладній математиці. Її подальший розвиток відбувається у процесі розробки моделей, що розглядаються у навчальних дисциплінах "Теорія автоматичного управління" та "Моделювання електромеханічних систем".

Метою вивчення дисципліни "Теорія автоматичного управління" є опанування способів постановки задач, принципів побудови систем автоматичного управління, методів аналізу та синтезу лінійних, нелінійних, імпульсних, цифрових, адаптивних та оптимальних систем із застосуванням сучасних програмних комплексів для моделювання динамічних систем.

У результаті вивчення дисципліни студенти, зокрема, мають набути умінь:

– складати диференційні рівняння елементів систем автоматичного управління та системи в цілому;

– складати і перетворювати структурні схеми систем автоматичного управління (САУ);

– визначати часові функції та часові характеристики системи автоматичного управління та її елементів за умов дії сигналів різного роду;

– визначати частотні функції та характеристики систем автоматичного управління;

– аналізувати стійкість лінійних, імпульсних та нелінійних систем автоматичного управління;

– розраховувати управляючі пристрої (регулятори), які забезпечують необхідні показники якості, у тому числі з використанням методу простору станів;

– синтезувати системи автоматичного управління за умов дії випадкових сигналів;

– застосовувати адаптивні методи для управління нестаціонарними об'єктами.

Так, на лекціях другого модуля "Властивості та характеристики замкнених САУ. Синтез лінійних неперервних САУ" розглядаються питання впливів на систему та вимоги до процесу управління, стійкості замкнених САУ, стаціонарні (усталені) режими лінійних САУ, оцінювання якості САУ при сходинкових та довільних впливах, частотні методи оцінювання якості САУ, наближені методи вибору закону регулювання та параметрів регулювальників, синтез САУ за логарифмічними частотними характер ристиками. Для закріплення даного матеріалу пропонуються лабораторні роботи "Аналіз стійкості та якості САУ" та "Синтез та дослідження САУ для об'єктів із запізненням". Розглянемо використання засобів ІКТ для розв'язання другої із них.

*Мета роботи*: дослідження впливу ланки запізнювання на стійкість та якість системи автоматичного управління.

*Зміст роботи*

1. Вивчення впливу ланки запізнювання на характеристики системи автоматичного управління.

2. Експериментальне одержання перехідних та частотних характеристик системи із запізнюванням.

*Теоретичні відомості*

До складу систем автоматичного управління можуть входити *ланки запізнювання*, рівняння яких мають вигляд:

*y*(*t*) = *x*(*t* – *t*),(1)

де – час запізнювання.

Передавальна функція такої ланки відповідно до теореми запізнювання (властивості перетворення Лапласа):

 $W_{\text{3a} \text{H}}(s) = e^{-s\tau}$ . (2)

Системи автоматичного управління, до складу яких входить ланка запізнювання, називаються *системами із запізнюванням*.

Ланка запізнювання може включатися до прямого ланцюга системи або до ланцюга зворотного зв'язку. Причому, незалежно від місця включення ланки запізнювання, характеристичне рівняння замкнутої системи із запізнюванням має вигляд:

 $D_{\tau}(s) = Q(s) + R(s)e^{-s\tau} = 0$ , (3)

де *Q*(*s*) i *R*(*s*) – відповідно поліноми знаменника і чисельника передавальної функції розімкнутої системи без запізнювання.

Це характеристичне рівняння не є поліномом і має нескінченну множину коренів. Тому для дослідження стійкості систем із запізнюванням необхідно використовувати частотні критерії стійкості, такі як критерій стійкості Найквіста. Висновок про стійкість системи можна зро-

*Теорія і практика управління соціальними системами 4"2020 111*

бити на підставі аналізу амплітудно-фазової частотної характеристики (АФЧХ) розімкнутої системи із запізнюванням.

Можна показати, що наявність ланки запізнювання не змінює модуля *A*(*ω*) АФЧХ розімкнутої САУ, а вносить лише додатковий від'ємний фазовий зсув –*ωτ*. Змінюючи час запізнення *τ* в широких межах, можна знайти таке його значення, при якому замкнута система буде знаходитися на межі стійкості. В цьому випадку АФЧХ розімкнутої системи із запізнюванням буде проходити через точку (–1; 0) = –1+*j*0.

Час запізнення  $\tau_{\text{kn}}$  і відповідне йому значення частоти *ω*кр, за яких АФЧХ проходить через точку (–1; 0), називають

*критичними*. Для критичного випадку справедливі умови:

*A*( $ω_{\text{kp}}$ ) = 1;  $φ_{\tau}(ω_{\text{kp}}) = -π$ . (4)

Система автоматичного управління буде *стійкою*, якщо час запізнення менший за критичний:  $\tau < \tau_{\text{kn}}$ .

*Порядок виконання роботи*

Дослідженню підлягає система автоматичного управління, до складу якої входить ланка запізнювання.

1. Передавальна функція розімкнутої системи автоматичного управління без запізнювання має вигляд:

$$
W(s) = \frac{\kappa}{s (T_1 s + 1) (T_2 s + 1)}(5)
$$

Значення коефіцієнта передачі *К* та постійних часу *T*<sup>1</sup> і *T*<sup>2</sup> наведені у таблиці (табл. 1).

*Таблиця 1*

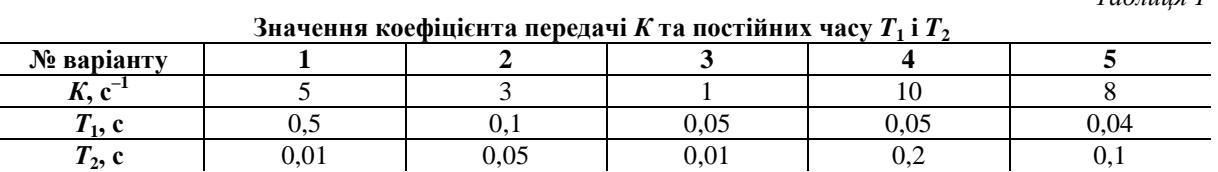

За допомогою пакету Scilab побудувати перехідну характеристику *h*(*t*) замкнутої системи з одиничним від'ємним зворотним зв'язком. Зробити висновок про стійкість системи.

2. Увести до прямого ланцюга системи ланку запізнення з часом запізнення  $\tau = 0.01$  с, побудувати перехідну характеристику системи із запізненням і зробити висновок, як ланка запізнення впливає на якість перехідного процесу.

3. Збільшуючи час запізнення, простежити, як змінюється перехідна характеристика системи; зробити так, щоб система втратила стійкість (перехідний процес розбігається).

4. Визначити експериментально значення критичного часу запізнення  $\tau_{\text{kn}}$ , при якому система буде знаходитись на межі стійкості (перехідний процес буде незатухаючим).

5. Повторити пункти 2-4 для випадку, коли ланку запізнення включено до ланцюга зворотного зв'язку. Зробити висновки.

Подальший розвиток компетенції із розв'язання професійних задач засобами ІКТ відбувається у процесі виконання курсової роботи з навчальної дисципліни "Теорія автоматичного управління". З метою формування навичок проведення професійно спрямованих навчальних досліджень можна запропонувати студентам ознайомитись із новими результатами у предметній галузі за науковими публікаціями у фахових виданнях та розпочати курсову роботу з їх відтворення. Так, у роботі "Оптимізація слідкуючої системи автоматичного управління" [**Ошибка! Источник ссылки не найден.**] розглянуто приклад слідкуючої САУ робочого органу асфальтоукладача з гідроприводом.

При переміщенні укладальника вздовж основи, яка готова для укладання на неї дорожнього покриття, його ходове обладнання (гусеничне або колісне) здійснює некеровані випадкові переміщення у вертикальному напрямку під впливом нерівностей мікрорельєфу основи дороги. Ці переміщення передаються через раму укладальника і підвіску вигладжувальної плити на робоче обладнання, викликаючи некеровані переміщення вигладжувальної плити, які тягнуть за собою виконання довільного збільшення товщини і кута поперечного ухилу шару, що укладається, тим самим погіршуючи показники якості покриття.

Імітаційна модель слідкуючої системи гідроприводу вигладжувальної плити асфальтоукладача може бути реалізована в MATLAB Online, як це пропонують автори [**Ошибка! Источник ссылки не найден.**]. До складу схеми імітаційної моделі входять наступні елементи: гідроциліндр двонаправленого дії; трьохпозиційний гідророзподільник; гідравлічний насос; керований гідрозамок; ідеальний гідравлічний датчик тиску; елемент "вигладжують плита асфальтоукладача"; сенсор, що дає інформацію про переміщення і швидкість штока гідроциліндра (датчик зворотного зв'язку Sensor); ідеальний сенсор сили; елемент "гідравлічна рідина" (масло Oil-30W); пропорційний сервоклапан гідроприводу (електрогідравлічний розподільник, що перетворює електричний сигнал на переміщення); елемент "в'язке тертя"; ідеальне джерело сили; збурюючий вплив "мікрорельєф'; PS-конвертор; ємність для робочої рідини; збурюючий вплив, обумовлений впливом роботи інших елементів.

Використання мобільних інтернетпристроїв у формуванні компетенції в електричних машинах та критичного мислення відбувається таким чином.

У навчальній дисципліні "Електричні машини" відбувається формування як загальнонаукової складової компетентності бакалавра електромеханіки в моделюванні технічних об'єктів (компетенції у фундаментальних науках, провідним засобом формування якої були мобільні засоби доповненої реальності), так й такої загальнопрофесійної її складової, *компетенції в електричних машинах*, що включає знання будови та принципів

функціонування електричних машин, зокрема: процесів перетворення енергії (електромагнітних та електромеханічних), особливості характеристик окремих видів електричних машин, будову асинхронних машин, синхронних машин, машин постійного струму, трансформаторів; уміння розраховувати параметри та характеристики електричних машин. Для формування останньої провідним засобом є мобільні системи комп'ютерної математики.

Остання загальнопрофесійна складова компетентності бакалавра електромеханіки в моделюванні технічних об'єктів – *компетенція із критичного мислення*, зміст якої складають знання та уміння постановки завдання з недостатньою кількістю вхідних даних, аналізу наявності способів і засобів виконання завдання, оцінювання власної готовності до розв'язування задачі, самостійного пошуку відсутніх даних та способів розв'язування задачі; уміння здійснювати контроль власної діяльності – як розумової, так і практичної; уміння контролювати логіку розгортання власних думок; уміння визначати послідовність та ієрархію етапів діяльності, тощо. Так само, як й для компетенції із застосування різних способів подання моделей, для компетенції із критичного мислення не можна виокремити провідні навчальні дисципліни – формування цих складових відбувається протягом усієї професійної підготовки бакалавра електромеханіки.

Ефективним засобом моделювання технічних об'єктів з прихованою або нечіткою структурою, опис якої традиційними засобами ускладнений, є нейромережеве моделювання ([**Ошибка! Источник ссылки не найден.**]; [**Ошибка! Источник ссылки не найден.**]). Як зазначають редактори другої книги серії "Нейрокомп'ютери та їх застосування", актуальність його застосування обумовлюється необхідністю розробки методів управління складними нелінійними сис-

темами: «Перші приклади розробки методів управління нелінійними системами ... пов'язані переважно з методами розв'язання нелінійних диференційних рівнянь, адекватних однопроцесорним фон-Неймановським обчислювальним машинам. ... Розвиток обчислювальних машин з масовим паралелізмом ... привів до створення принципово нових алгоритмів і методів управління нелінійними динамічними системами. Вони пов'язані з нейромережевими алгоритмами розв'язання звичайних нелінійних диференційних рівнянь та, як наслідок, із включенням нейрокомп'ютера в контур управління нелінійною динамічною системою. ... Достатньо широкий розвиток та поширення подібних алгоритмів призвели ... до створення цілого розділу науки під назвою "нейроуправління" [**Ошибка! Источник ссылки не найден.**, с. 9–10].

В інженерному контексті інтелектуальне управління повинно володіти наступними властивостями: здатність до навчання та адаптивність; живучість; простий алгоритм управління та дружній до користувача людино-машинний інтерфейс; здатність до включення нових компонентів, що забезпечують найкращі рішення в умовах обмежень, що накладаються технічними засобами [**Ошибка! Источник ссылки не найден.**, с. 15].

Під глибинним машинним навчанням розуміється клас алгоритмів інтелектуального управління, які використовують багатошарові нейронні мережі з нелінійними вузлами. Розглянемо побудову нейромережевої моделі для апроксимації даних, описану в 23 главі [**Ошибка!**  Источник ссылки не найден.]. отриманих з інтелектуального датчику – одного або декількох стандартних датчиків, які пов'язані з нейронною мережею для отримання каліброваного вимірювання одного із параметрів.

Інтелектуальний датчик положення використовує значення напруги, що надходять від двох фотоелементів, для оцінки розташування об'єкта. Об'єкт, рухаючись

вздовж осі *y*, відкидає тінь на фотоелементи, що призводить до зміни напруг *v*<sup>1</sup> та *v*2. При збільшенні позиції об'єкта *y* напруга *v*<sup>1</sup> спочатку зменшується, потім зменшується напруга *v*<sub>2</sub>, потім збільшується  $v_1$  і нарешті збільшується  $v_2$ .

Метою моделювання є визначити положення об'єкта за вимірюваннями двох напруг. Для того, щоб зібрати дані для апроксимації, проводяться вимірювання двох напруг фотоелементів в ряді еталонних положень об'єкта. Автори [**Ошибка! Источник ссылки не найден.**] використовували для цих експериментів м'яч для настільного тенісу. Усього є 67 наборів вимірювань, представлених у файлах ball\_p.txt та ball\_t.txt в архіві за посиланням http://hagan.okstate.edu/Case-StudyData.zip. Координати виміряні в дюймах, а напруга – у вольтах. Плоскі області в 0 вольт для кожної кривої виникають там, де тінь кулі повністю покриває датчик. Якщо тінь була досить великою, щоб покрити обидва датчики одночасно, ми не зможемо відновити координату за напругами.

Для реалізації моделі глибинного навчання застосуємо хмаро зорієнтовані електронні таблиці Google Таблиці із доповненням Solver за розробленою у [**Ошибка! Источник ссылки не найден.**] методикою.

Для того, щоб визначити координату об'єкта, побудуємо чотиришарову нейронну мережу із архітектурою:

– вхідний шар – двовимірний арифметичний вектор (*x*1, *x*2), компонентами якого є відповідні вимірювані напруги *v*1, *v*2, нормовані згідно з функцією активації мережі;

– перший прихований шар матиме розмірність 5 та описуватиметься вектором  $(h_1^{(1)}, h_2^{(1)}, h_3^{(1)}, h_4^{(1)}, h_5^{(1)});$ 

– другий прихований шар матиме розмірність 3 та описуватиметься вектором  $(h_1^{(2)}, h_2^{(2)}, h_3^{(2)})$ ;

– вихідний шар – значення координати *y*норм, нормована згідно з функцією активації мережі.

До нейронів вхідного та прихованих шарів додаються нейрони зміщення (bias), значення яких завжди дорівнює одиниці. Особливістю нейронів зміщення є те, що вони не мають вхідних синапсів, а тому не можуть бути розташовані на вихідному шарі.

Спочатку внесемо дані виміряних напруг до електронних таблиць. Оскільки дані представлені у текстовому файлі, скористуємось функцією імпорту даних до таблиці.

У результаті імпорту в комірки таблиці занесені наступні значення:

B1:BP1вихідні дані напруги *v*1;

B2:BP2 вихідні дані напруги  $v_{2}$ ;

B3:BP3 координати *y* об'єкту.

Для зручності опрацювання транспонуємо отримані дані та розмітимо їх у комірках А10:А76 для *v*1, С10:С76 для *v*2, С10:С76 для *y*. Для цього внесемо у комірки таблиці наступні значення:

- A8 *дані;*
- A9 *v*1;
- $B9 \quad v_2$
- C9 *y;*
- $A10 = TRANSPOSE(B1:BP3).$

Виходячи з того, що будована нейронна мережа матиме полярну функцію активації, усі значення на вході мережі повинні бути нормовані (приведені до діапазону [0; 1]). На виході мережі необхідно виконати обернену операцію.

Нормування виконуватимемо для кожного стовпця окремо. Для цього знайдемо для них мінімальні та максимальні значення, увівши у комірки такі формули:

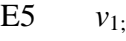

- $F5 \t v_{2}$
- G5 *y;*

D6 *max;*

D7 *min;*

 $E6 = max(A10:A76)$ ;

 $E7 = min(A10:A76);$ 

Далі діапазон E6:E7 копіюється у F6:G7.

Сутність нормування легко зрозуміти із виразу (6):

нормоване значення вхідне значення - мінімальне значення  $\frac{BXIAHE}{BXIAHE}$  значення  $\frac{BXIAHE}{BXIAHE}$  значення  $\frac{BXIAHE}{BXABHE}$  значення.

За такого підходу мінімальне значення нормується до 0, а максимальне – до 1. Нормовані значення напруг необхідно подати на вхідний шар нейронної мережі:

E8 *вхідний шар;*

- E9 *x*1;
- F9  $x_2$

 $E10 = (A10-E$7)/(E$6-E$7).$ 

Комірку E10 поширюємо у діапазоні E10:G76.

Відповідно до обраної архітектури нейронної мережі, додамо до 2 нейронів вхідного шару нейрон зміщення. Для цього у комірку G9 внесемо його назву (*x*3), а у діапазон G10:G76 – його значення (1). На цьому кроці вхідний шар сформовано у вигляді сигнального вектору  $(x_1, x_2, x_3)$ .

Наступний крок – передавання сигналу із вхідного шару нейронної мережі на перший прихований. Для визначення сили сигналу необхідно мати вагові коефіцієнти нейронної мережі. Позначимо через:

 $-w_{ii}^{xh(1)}$ *xh*(1) ваговий коефіцієнт синапсу, що пов'язує нейрон *x<sup>i</sup>* (*i* = 1, 2, 3) вхідного шару із нейроном  $h_j^{(1)}$   $(j = 1, 2, ...,$ 5) першого прихованого шару;

 $- w_{kn}^{h(1)h(2)}$ *<sup>h</sup>*(1)*h*(2) ваговий коефіцієнт синапсу, що пов'язує нейрон *h<sup>k</sup>* (1) (*k* = 1, 2, ..., 6) першого прихованого шару із нейроном  $h_p^{(2)}$  ( $p = 1, 2, 3$ ) другого прихованого шару;

 $-W_{dq}^{h(2)y}$ ваговий коефіцієнт синапсу, що пов'язує нейрон  $h_d^{(2)}$  ( $d = 1, 2$ , ..., 4) другого прихованого шару  $\overline{\phantom{a}}$ нейроном *y*норм*<sup>q</sup>* (*q =* 1) вихідного шару.

Тоді сила сигналу, що приходить до нейрону *h<sup>j</sup>* (1) першого прихованого шару, визначатиметься як скалярний добуток значень сигналу на вхідному шарі та відповідних вагових коефіцієнтів. Для визначення сигналу, який піде далі на другий прихований шар, застосуємо логістичну функцію активації  $f(S) = 1/(1+e^{-S})$ ), де *S –* відповідний скалярний добуток. Формули для визначення сигналів на першому (7) та

другому (8) прихованому і вихідному (9) шарах матимуть вигляд:

$$
h_j^{(1)} = f\left(\sum_{i=1}^{2+1} x_i w_{ij}^{xh(1)}\right), (7)
$$
  
\n
$$
h_p^{(2)} = f\left(\sum_{k=1}^{5+1} h_k^{(1)} w_{kp}^{h(1)h(2)}\right), (8)
$$
  
\n
$$
y_{\text{hopMQ}} = f\left(\sum_{d=1}^{3+1} x_d w_{dq}^{h(2) y}\right).
$$

Відповідно необхідно створити три матриці:

– матриця  $w^{xh(1)}$  розмірністю  $3\times5$ містить вагові коефіцієнти зв'язків 3 нейронів вхідного шару (перші два містять нормовані значення напруг, а третій є нейроном зміщення) з нейронами першого прихованого шару;

– матриця  $w^{h(1)h(2)}$  розмірністю 6×3 містить вагові коефіцієнти зв'язків 6 нейронів першого прихованого шару (з них п'ять обчислюються, а шостий є нейроном зміщення) з нейронами другого прихованого шару;

— матриця  $w^{h(2)y}$  розмірністю 4×1 містить вагові коефіцієнти зв'язків 4 нейронів другого прихованого шару (з них три обчислюються, а четвертий є нейроном зміщення) з нейронами вихідного шару.

Для "ненавченої" нейронної мережі початкові значення вагових коефіцієнтів можна встановити або у випадковий спосіб, або залишити невизначеними, або рівними нулю. Для реалізації останнього способу заповнимо комірки такими значеннями:

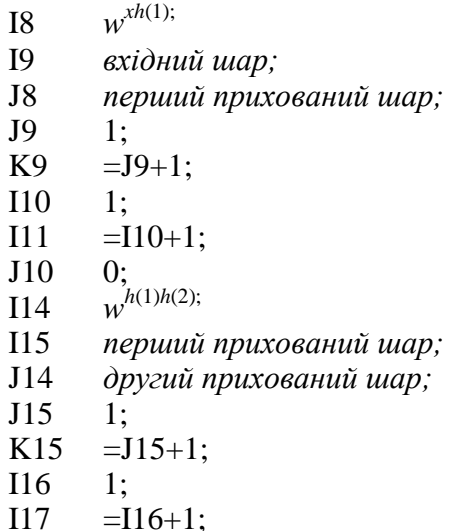

- J16 0;
- I23 *w h*(2)*y;*

I24 *другий прихований шар;*

J23 *вихідний шар;*

- J10 1;
- I25 1;
- $I26 = I25+1$ ;
- J25 0.

Для створення матриць необхідно виконати копіювання комірки K9 у діапазон L9:N9, I11 – у I12, J10 – у J10:N12, K15 – у L15, I17 – у I18:I21, J16 – у J16:L21, I26 – у I27:I28, J25 – у J26:J28.

Для обчислення скалярного добутку вектор-рядка значень вхідного шару на вектор-стовпець матриці вагових коефіцієнтів *w xh*(1) доцільно скористатись функцією множення матриць:

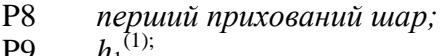

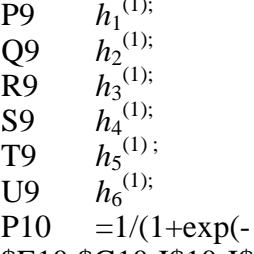

mmult(\$E10:\$G10,J\$10:J\$12)));

U10 1.

Далі копіюємо комірку P10 у діапазон P10:T76, а U10 – у U11:U76.

Ураховуючи, що всі елементи матриці вагових коефіцієнтів *w xh*(1) спочатку дорівнюють нулю, після копіювання формул всі обчислювані елементи прихованого шару дорівнюватимуть 0,5.

Аналогічно виконаємо обчислення елементів другого прихованого та вихідного шарів:

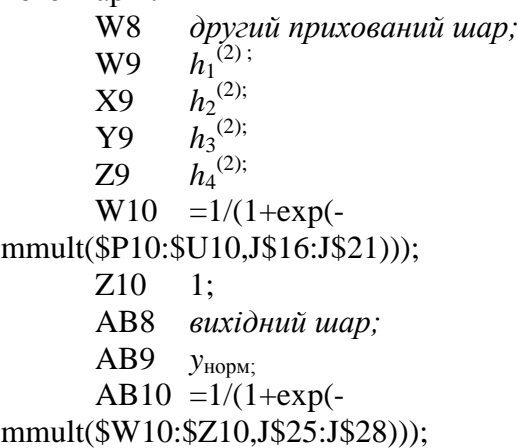

Далі копіюємо комірку W10 у діапазон W10:Y76, Z10 – у Z11:Z76, AB10  $-$  v AB11:AB76.

Для отримання результату *y*обч із нормованого значення вихідного шару необхідно обчислити його за формулою, оберненою до початкової:

вихідне значення = мінімальне значення + нормоване значення \*∙(максимальне значення – мінімальне значення)

Для цього вводим такі значення у комірки таблиці:

AD8 результат;

AD9 *y*обч;

AD10 =\$G\$7+AB10\*(\$G\$6-\$G\$7);

Далі копіюємо комірку AD10 у діапазон AD11:AD76.

Навчання нейронної мережі відбувається шляхом варіювання вагових коефіцієнтів у такий спосіб, щоб із кожним кроком навчання різниця між обчисленими значеннями *y*обч та бажаними (еталонними) значеннями *y* зменшувалась. Для визначення різниці між обчисленим та еталонним вихідними векторами обчислимо квадрати відхилень та їхню суму:

AF8 *квадрат відхилення;*

AH9 *S;*

 $AF10 = (C10-AD10)^2$ ;

AH10 =sum(AF10:AF76);

Далі копіюємо комірку AF10 у діапазон AF11:AF76. Комірка AH10 міститиме суму квадратів відхилень.

За такої постановки навчання нейронної мережі може розглядатися як задача оптимізації, у якій цільова функція – сума квадратів відхилень у комірці AH10 – підлягатиме мінімізації шляхом варіювання вагових коефіцієнтів матриць *w xh*(1) (діапазон J10:N12), *w <sup>h</sup>*(1)*h*(2) (діапазон J16:L21) та *w h*(2)*y* (діапазон J25:J28). Для розв'язання цієї задачі стандартних засобів Google Таблиць недостатньо, тому необхідним є встановлення доповнення Solver вибором пункту меню Add-ons → Get add-ons... .

Для зменшення суми квадратів відхилень Solver може викликатися багаторазово: доцільно поекспериментувати із комбінованим використанням різних методів оптимізації, змінюючи межі варіювання вагових коефіцієнтів. При цьому необов'язково намагатись довести значення суми відстаней до нуля – це може бути й більше (достатньо невелике) значення.

Для унаочнення результатів моделювання доцільно побудувати графік співвідношення експериментально отриманих (виміряних) значень *y* та обчислених (апроксимованих) *y*обч. Якість апроксимації визначається ступенем відхилення точок графіку від променю, що ділить перший квадрант навпіл. За рисунком та за отриманою після оптимізації сумою квадратів відхилень можна зробити висновок про достатньо високу адекватність побудованої нейромережевої моделі.

**Висновки з даного дослідження та перспективи подальших розвідок** у даному напрямку. Таким чином, у процесі формування загальнопрофесійної складової компетентності бакалавра електромеханіки в моделюванні технічних об'єктів доцільно використовувати наступне програмне забезпечення мобільних інтернетпристроїв:

– хмаро орієнтовані табличні процесори як засоби моделювання (включно із нейромережевим);

– системи візуального моделювання як засоби структурного моделювання технічних об'єктів;

– мобільні комп'ютерні математичні системи, що використовується на всіх етапах моделювання;

– мобільні комунікаційні засоби для організації спільної діяльності з моделювання.

В якості перспективи подальших досліджень постає експериментальна перевірка рівня формування загальнопрофесійної складової компетентності бакалавра електромеханіки в моделю-

AH8 *сума;*

AF9 (*y–y*обч) 2;

ванні технічних об'єктів з використанням мобільних інтернет-пристроїв.

### **Список літератури:**

1. Chieng, D. (2007), "Mobile internet devices", HardwareMAG (Singapore), September, pp. 106–115

2. Guaman, E. (2015), "Celular Con uso Académico (BlueGénesis)", available at: http://bluegenesiscelular.blogspot.com/ (Accessed 27 October 2020).

3. Hagan, M. T., Demuth, H. B., Beale, M. H., Jesús, O. De. "Neural Network Design (2nd Edition)", available at: http://hagan.okstate.edu/NNDesign.pdf (Accessed: 27 October 2020).

4. Home Page (2018), available at: http://www.scilab.org (Accessed: 27 October 2020).

5. Idrus, M. R. (2015), "The mobile learning flipped classroom. recent advances in education and educational technology" : Proceedings of the 14th International Conference on Education and Educational Technology (EDU'15). Kuala Lumpur, Malaysia. April 23-25, 2015, Editor Kleantis Psarris. WSEAS Press, pp. 65–68, (Educational Technologies Series; 16), available at: http://www.wseas.us/e-library/ conferences/2015/Malaysia/EDU/EDU-10.pdf (Accessed: 27 October 2020).

6. Inria, the French research institute for digital sciences (2019), available at: https://www.inria.fr/en (Accessed: 27 October 2020).

7. Kanivets, O. V., Kanivets, I. M., Kononets, N. V., Gorda, T. M., Shmeltser, E. O. (2020), "Augmented reality mobile application developments for help to performance tasks from projection drawing", CEUR Workshop Proceedings, vol. 2547, pp. 262–273

8. Markova, O. M., Semerikov, S. O., Striuk, A. M., Shalatska, H. M., Nechypurenko, P. P., Tron, V. V. (2019), "Implementation of cloud service models in training of future information technology specialists", CEUR Workshop Proceedings, vol. 2433, pp. 499–515

9. Merzlykin, P. V., Popel, M. V., Shokaliuk, S. V. (2018). "Services of SageMathCloud environment and their didactic potential in learning of informatics and mathematical disciplines", CEUR Workshop Proceedings, vol. 2168, pp. 13–19

10. Modlo, Ye. O., Semerikov, S. O., Bondarevskyi, S. L., Tolmachev, S. T., Markova, O. M., Nechypurenko, P. P. (2020), "Methods of using mobile Internet devices in the formation of the general scientific component of bachelor in electromechanics competency in modeling of technical objects", CEUR Workshop Proceedings, vol. 2547, pp. 217–240

11. Modlo, Ye. O., Semerikov, S. O., Nechypurenko, P. P., Bondarevskyi, S. L., Bondarevska, O. M., Tolmachev, S. T. (2019), "The use of mobile Internet devices in the formation of ICT component of bachelors in electromechanics competency in modeling of technical objects", CEUR Workshop Proceedings, vol. 2433, pp. 413–428

12. Modlo, Ye. O., Semerikov, S. O., Shmeltzer, E. O. (2018), "Modernization of professional training of electromechanics bachelors: ICT-based", Competence Approach, CEUR Workshop Proceeding, vol. 2257, pp. 148–172

13. Rassovytska ,M. V., Striuk, A. M. (2017), "Mechanical engineers' training in using cloud and mobile services in professional activity", CEUR Workshop Proceedings, vol.1844, pp. 348–359

14. Semerikov, S. O., Teplytskyi, I. O., Yechkalo, Yu. V., Kiv, A. E. (2018), "Computer simulation of neural networks using spreadsheets: the dawn of the age of Camelot", CEUR Workshop Proceedings, vol. 2257, pp. 122–147

15. Semerikov, S. O.,

Teplytskyi, I. O., Yechkalo, Yu. V., Markova, O. M., Soloviev, V. N., Kiv, A. E. (2019), "Computer simulation of neural networks using spreadsheets: Dr. Anderson, Welcome Back", CEUR Workshop Proceedings,vol. 2393, pp. 833–848

16. Tkachuk, V. V., Shchokin, V. P.,

Tron, V. V. (2018), "The model of use of mobile information and communication technologies in learning computer sciences to future professionals in engineering pedagogy", CEUR Workshop Proceedings, vol. 2257, pp. 103–111

17. West, M., Vosloo, S. (2013), "UNESCO policy guidelines for mobile learning", Edited by Rebecca Kraut. Paris: UNESCO, 41, [1], available at: http://unesdoc.unesco.org/images/0021/00219 6/219641E.pdf (Accessed: 27 October 2020).

18. Иванчура В. И.,

Прокопьев А. П. Оптимизация следящей системы автоматического управления / В. И. Иванчура, А. П. Прокопьев // Вестник Сибирского государственного аэрокосмического университета имени академика М. Ф. Решетнева. – 2011. – № 5  $(38)$ . – C.44–49

19. Маркова О. М. Хмарні технології як засіб навчання основ математичної інформатики студентів технічних університетів / О. М. Маркова // Дис. канд. пед. наук: 13.00.10. Криворізький державний педагогічний університет. Кривий Ріг. – 2018

20. Омату С., Халид М., Юсоф Р. Нейроуправление и его приложения / С. Омату, М. Халид, Р. Юсоф // М.: Радиотехника. – 2000

21. Стрюк М. І., Семеріков С. О., Стрюк А. М. Мобільність : системний підхід [електронний ресурс]/ М. І. Стрюк, С. О. Семеріков, А. М. Стрюк // Інформаційні технології і засоби навчання. – 2015. – Том 49. –  $N_0$  5. – С. 37–70. – Режим доступу: http://journal.iitta.gov.ua/index.php/itlt/articl e/download/1263/955 (дата звернення: 27.10.2020).

## **References:**

1. Chieng, D. (2007), "Mobile internet devices", HardwareMAG (Singapore), September, pp. 106–115

2. Guaman, E. (2015), "Celular Con uso Académico (BlueGénesis)", available at: http://bluegenesiscelular.blogspot.com/ (Accessed 27 October 2020).

3. Hagan, M. T., Demuth, H. B., Beale, M. H., Jesús, O. De. "Neural Network Design (2nd Edition)", available at: http://hagan.okstate.edu/NNDesign.pdf (Accessed: 27 October 2020).

4. Home Page (2018), available at: http://www.scilab.org (Accessed: 27 October 2020).

5. Idrus, M. R. (2015), "The mobile learning flipped classroom. recent advances in education and educational technology" : Proceedings of the 14th International Conference on Education and Educational Technology (EDU'15). Kuala Lumpur, Malaysia. April 23-25, 2015, Editor Kleantis Psarris. WSEAS Press, pp. 65–68, (Educational Technologies Series; 16), available at: http://www.wseas.us/elibrary/conferences/2015/Malaysia/EDU/ED U-10.pdf (Accessed: 27 October 2020).

6. Inria, the French research institute for digital sciences (2019), available at: https://www.inria.fr/en (Accessed: 27 October 2020).

7. Kanivets, O. V., Kanivets, I. M., Kononets, N. V., Gorda, T. M., Shmeltser, E. O. (2020), "Augmented reality mobile application developments for help to performance tasks from projection drawing", CEUR Workshop Proceedings, vol. 2547, pp. 262–273

8. Markova, O. M., Semerikov, S. O., Striuk, A. M., Shalatska, H. M., Nechypurenko, P. P., Tron, V. V. (2019). "Implementation of cloud service models in training of future information technology specialists", CEUR Workshop Proceedings, vol. 2433, pp. 499–515

9. Merzlykin, P. V., Popel, M. V., Shokaliuk, S. V. (2018), "Services of SageMathCloud environment and their didactic potential in learning of informatics and mathematical disciplines", CEUR Workshop Proceedings, vol. 2168, pp. 13–19

10. Modlo, Ye. O., Semerikov, S. O., Bondarevskyi, S. L., Tolmachev, S. T., Markova, O. M., Nechypurenko, P. P. (2020), "Methods of using mobile Internet devices in the formation of the general scientific component of bachelor in electromechanics competency in modeling of technical objects", CEUR Workshop Proceedings, vol. 2547, pp. 217–240

11. Modlo, Ye. O., Semerikov, S. O., Nechypurenko, P. P., Bondarevskyi, S. L., Bondarevska, O. M., Tolmachev, S. T. (2019), "The use of mobile Internet devices in the formation of ICT component of bachelors in electromechanics competency in modeling of technical objects", CEUR Workshop Proceedings, vol. 2433, pp. 413–428

12. Modlo, Ye. O., Semerikov, S. O., Shmeltzer, E. O. (2018), "Modernization of professional training of electromechanics bachelors: ICT-based", Competence Approach, CEUR Workshop Proceeding, vol. 2257, pp. 148–172

13. Rassovytska ,M. V., Striuk, A. M. (2017), "Mechanical engineers' training in using cloud and mobile services in professional activity", CEUR Workshop Proceedings, vol.1844, pp. 348–359

14. Semerikov, S. O., Teplytskyi, I. O., Yechkalo, Yu. V., Kiv, A. E. (2018), "Computer simulation of neural networks using spreadsheets: the dawn of the age of Camelot", CEUR Workshop Proceedings, vol. 2257, pp. 122–147

15. Semerikov, S. O.,

Teplytskyi, I. O., Yechkalo, Yu. V., Markova, O. M., Soloviev, V. N., Kiv, A. E. (2019), "Computer simulation of neural networks using spreadsheets: Dr. Anderson,

Welcome Back", CEUR Workshop Proceedings,vol. 2393, pp. 833–848

16. Tkachuk, V. V., Shchokin, V. P., Tron, V. V. (2018), "The model of use of mobile information and communication technologies in learning computer sciences to future professionals in engineering pedagogy", CEUR Workshop Proceedings, vol. 2257, pp. 103–111

17. West, M., Vosloo, S. (2013), "UNESCO policy guidelines for mobile learning", Edited by Rebecca Kraut. Paris: UNESCO, 41, [1], available at: http://unesdoc.unesco.org/images/0021/00219 6/219641E.pdf (Accessed: 27 October 2020).

18. Ivanchura, V. I., Prokop'yev, A. P. (2011), "Optimization of the tracking automatic control system", Vestnik Sibirskogo gosudarstvennogo aerokosmicheskogo universiteta imeni akademika M. F. Reshetneva, no. 5 (38), pp.44–49

19. Markova, O. M. (2018), "Cloud technologies as a means of teaching the basics of mathematical informatics to students of technical universities", Dys. kand. ped. nauk: 13.00.10, Kryvoriz'kyy derzhavnyy pedahohichnyy universytet, Kryvyy Rih

20. Omatu, S., Khalid, M., Yusof, R. (2000), "Neurocontrol and its applications", Moskva: Radiotekhnika

21. Stryuk, M. I. Semerikov, S. O., Stryuk, A. M. (2015), "Mobility: a system approach", Informatsiyni tekhnolohiyi i zasoby navchannya,vol. 49, no.5, pp. 37–70, available at: http://journal.iitta.gov. ua/index.php/itlt/article/download/1263/955 (Accessed: 27 October 2020).

*Стаття надійшла до редакції 01.12.2020*